# **Bando "TERRITORI SICURI – Studiare soluzioni innovative per le comunità a rischio frane o alluvioni**

# **FAQ – Aggiornate al 5 luglio 2024**

# **1- Quale è il territorio d'intervento di Fondazione Cariplo?**

Il territorio d'intervento è rappresentato da Lombardia e province di Novara e del Verbano Cusio Ossola.

#### **2-Dove trovo la lettera accompagnatoria e l'accordo di partenariato?**

I documenti sono disponibili nella sezione "Bandi" del sito di Fondazione Cariplo. Tali documenti sono disponibili nella versione PDF e vanno compilati nelle parti mancanti senza modificarne il testo.

# **3-Chi deve presentare la Lettera Accompagnatoria?**

La lettera accompagnatoria deve essere presentata solo dall'Ente Capofila del progetto.

# **4-La lettera accompagnatoria può essere firmata digitalmente? Quando la firma digitale è ritenuta valida?**

È possibile firmare la lettera accompagnatoria digitalmente. Affinché la firma digitale sia valida deve essere possibile verificare la sua autenticità (l'identità del firmatario), la sua integrità (assicura l'originalità) e la non-modifica dei documenti firmati. Pertanto, dopo la sua apposizione il documento non deve essere rinominato o accorpato, né se ne deve modificare l'estensione.

# **5-Dove trovo il Project form e la dichiarazione sulla natura non lucrativa del partner straniero?**

I documenti sono disponibili online sulla piattaforma nella sezione "Allegati" in formato word. Tutti i documenti devono essere caricati in formato PDF.

# **6-Dove trovo il file excel relativo al Budget?**

Il file excel relativo al Budget deve essere scaricato nella sezione Azioni e Piano economico del portale, avendo cura di non modificare il nome del file scaricato.

Prima della compilazione si deve salvare il file in una cartellina non in cloud. Prima di aprirlo, cliccare poi col tasto destro sul file, selezionare "Proprietà" e poi selezionare "Annulla blocco" e "OK".

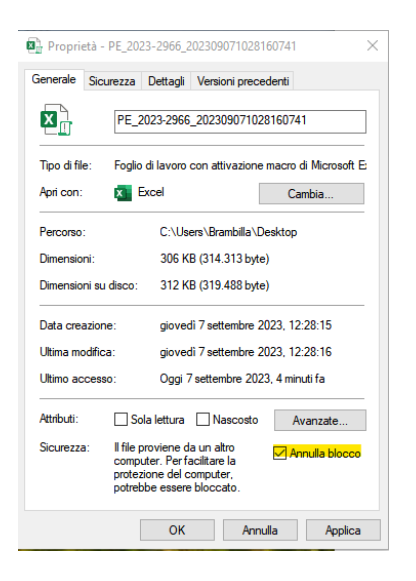

**7-In quale voce di costo posso inserire le spese relative alla formazione del cittadino?** Queste spese dovranno essere inserite nella voce A10 - "Altre spese gestionali".

#### **8-Qual è la scadenza del bando?**

La scadenza del bando è il **25 settembre 2024 alle ore 17:00.** È sempre consentita la trasmissione delle richieste di adesione ai bandi in corso di compilazione, nei trenta minuti successivi alla scadenza del termine del bando. Si segnala che il portale non consentirà l'invio della richiesta in caso di:

-incompletezza della modulistica progettuale

-incompletezza di dati e allegati anagrafici (capofila ed eventuali partner)

# **9-Il coinvolgimento di partner di progetto è obbligatorio?**

Il coinvolgimento di partner di progetto è un requisito obbligatorio. Ciascun progetto dovrà prevedere un partenariato minimo obbligatorio così costituito:

- capofila: università o ente pubblico di ricerca
- partner: ente pubblico locale

È fortemente caldeggiata la presenza anche di altri soggetti titolari di competenze specifiche. A titolo esemplificativo e non esclusivo si citano: l'Agenzia Regionale per la Protezione dell`Ambiente della Lombardia, le Associazioni di coordinamento territoriale, l'Associazione della Croce Rossa Italiana, il Corpo Nazionale del Soccorso Alpino e Speleologico, i consorzi e gli enti gestori di parchi e aree naturali protette, le autorità di bacino, i consorzi di bonifica e irrigazione, le sezioni locali del volontariato organizzato della Protezione Civile e dei Vigili del Fuoco. Ovviamente, si deve trattare di enti ammissibili al contributo della Fondazione. Inoltre, è importante che le scelte siano ben giustificate e funzionali allo svolgimento del progetto stesso.

Potranno essere coinvolti in qualità di partner anche enti di ricerca siti in altre regioni italiane o esteri nel rispetto dei "Criteri generali per la concessione dei contributi" disponibili on line per il download.

# **10-Si possono coinvolgere nel partenariato enti stranieri?**

Fermo restando che il progetto dovrà avviare una sperimentazione nel territorio di riferimento di fondazione, si potranno coinvolgere nel partenariato enti stranieri. Il capofila dovrà rilasciare una dichiarazione sulla natura non lucrativa del partner, utilizzando la modulistica apposita disponibile nell'area riservata, sezione "Allegati".

# **11-I partner di progetto devono necessariamente richiedere un contributo?**

Sì, il partner si deve candidare come destinatario di una quota del contributo complessivamente richiesto per il progetto ed è corresponsabile del conseguimento degli obiettivi del progetto.

# **12-L'ente locale territoriale può rappresentare o richiedere contributi per spese di personale strutturato?**

Così come riportato nel testo del bando, il costo totale del progetto proposto dovrà prevedere esclusivamente i costi addizionali di progetto più le spese correnti. Pertanto, le spese di personale strutturato non dovranno né essere rappresentate né richieste a Fondazione Cariplo.

# **13-Se non ho contatti con le comunità locali a chi mi posso rivolgere?**

Le fondazioni di Comunità, grazie al loro ruolo di presidi territoriali, possono facilitare lo sviluppo di relazioni con i territori. Per maggiori dettagli sulle Fondazioni di Comunità si rimanda al seguente link: [\(https://www.fondazionecariplo.it/it/la-fondazione/fondazioni-specializzate/fondazioni-di-comunit.html\)](https://www.fondazionecariplo.it/it/la-fondazione/fondazioni-specializzate/fondazioni-di-comunit.html)

# **14-A quanto ammonta la richiesta di contributo?**

La richiesta di contributo dovrà essere compresa tra 500.000 e 800.000 euro.

# **15-Per questo bando esiste la portabilità del contributo?**

Il trasferimento della ricerca e dei fondi presso un altro ente saranno di volta in volta valutati dalla Fondazione, tenendo conto delle specifiche finalità del bando, della realizzabilità degli interventi e di quanto disposto nella "Guida alla presentazione dei progetti su bandi" e nei "Criteri generali per la concessione dei contributi" disponibili on line per il download.

#### **16-Come avviene il processo di valutazione?**

I progetti ammessi alla valutazione di merito saranno valutati da *reviewer* indipendenti selezionati nelle tematiche oggetto del bando. Ogni *reviewer* esprimerà giudizi sulla base dei criteri di valutazione esposti nel testo del bando.

# **17-È previsto l'invio dei commenti dei revisori a conclusione dell'iter di valutazione?**

I responsabili scientifici dei progetti riceveranno via email i feedback contenenti le valutazioni dei revisori.

# **18-A quali documenti avranno accesso i reviewer ai fini della valutazione?**

Ai reviewer sarà fornito il Project form e il Piano economico. Gli altri documenti caricati a portale saranno visibili esclusivamente agli Uffici di Fondazione Cariplo.

#### **19-Sono previsti vincoli in merito alla durata del progetto (durata minima o massima)?**

In merito alla durata minima del progetto non vi sono vincoli, mentre la durata massima non deve essere superiore ai 24 mesi. Tale scelta è giustificata dalla Fondazione per pervenire, in tempi rapidi, a soluzioni trasferibili a altri contesti territoriali. È comunque fatta salva la possibilità di richiedere una proroga. Poiché l'adeguatezza della durata è oggetto di valutazione, si raccomanda di sceglierla in modo appropriato rispetto agli obiettivi che il progetto si propone di realizzare.

# **20-Quali informazioni devono essere inserite nella sezione progettuale "Impatto ambientale"?**

Nell'intento di contenere gli impatti ambientali delle iniziative sostenute, Fondazione Cariplo, coerentemente alla propria Mission e alle proprie linee prioritarie di intervento, richiede di precisare le specifiche azioni che si intendono adottare durante lo svolgimento dei progetti per rispettare i principi di sostenibilità ambientale. La sezione "Impatto ambientale" ha come unica finalità la sensibilizzazione verso la tematica.

# **21-Il bando incoraggia la contaminazione tra aree disciplinari, metodologie o approcci differenti. Come recepire queste indicazioni nella proposta?**

Ciascun proponente dovrà recepire queste indicazioni in funzione della buona riuscita del proprio progetto di ricerca. A titolo esemplificativo e non esaustivo, sarà possibile prevedere collaborazioni con ricercatori afferenti ad altre aree disciplinari o con approcci di ricerca differenti.

# **22-Il bando prevede la candidatura di un progetto che prenda in considerazione sia frane che alluvioni?**

Nell'ottica di individuare soluzioni modello da trasferire ad altri contesti territoriali, Fondazione Cariplo intende finanziare almeno due progetti in ambito frane e almeno due progetti in ambito alluvioni. Qualora ci siano progetti che ricomprendano entrambe le tematiche e siano mutuabili e trasferibili a vantaggio di altri contesti, gli stessi potranno essere presi in considerazione. Ai fini dell'invio della candidatura, si suggerisce di selezionare l'ambito prevalente.

# **23-Dove devono essere inseriti i preventivi?**

I preventivi in lingua inglese possono essere salvati come file unico nel Project form (come indicato sul form). I preventivi in italiano devono essere allegati sotto la categoria "preventivi" nella sezione degli allegati di progetto.

# **24-Quando occorre prevedere la spesa per l'audit? In che voce va inserita nel piano economico?**

Per capire se occorre acquisire la relazione del revisore esterno (audit) occorre in primis identificare l'importo da assumere come riferimento: tale valore si ottiene moltiplicando le spese autocertificabili (sommatoria delle voci A06, A07, A08, A09 e A10) per il coefficiente 1,25. Nel caso di progetti in partenariato il Capofila deve acquisire la relazione del revisore se il valore risultante raggiunge o supera il limite calcolato tramite la seguente formula: (n-1) x 250.000 € con n= numero di soggetti che compongono il partenariato incluso il capofila. Oltra a questa verifica, l'audit sarà richiesto con riferimento ai singoli soggetti per cui:

- le spese autocertificabili moltiplicate per 1,25 siano pari o superiori a 125.000 €, nel caso di partenariato soggetto ad audit;

- le spese autocertificabili moltiplicate per 1,25 siano pari o superiori a 250.000 €, nel caso di partenariato non soggetto ad audit;

Il costo dell'audit, se presente, andrà inserito in corrispondenza della voce "Prestazioni professionali di terzi (A07)"

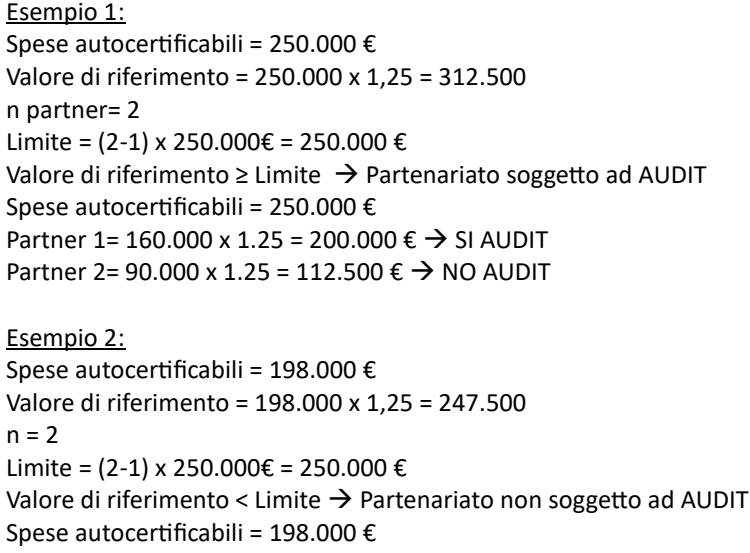

Partner 1 = 150.000 x 1.25 = 187.500 €  $\rightarrow$ NO AUDIT Partner 2 = 48.000 x 1.25 = 60.000 €  $\rightarrow$  NO AUDIT